# Klausur zur HM3 (vertieft) für LRT und MaWi

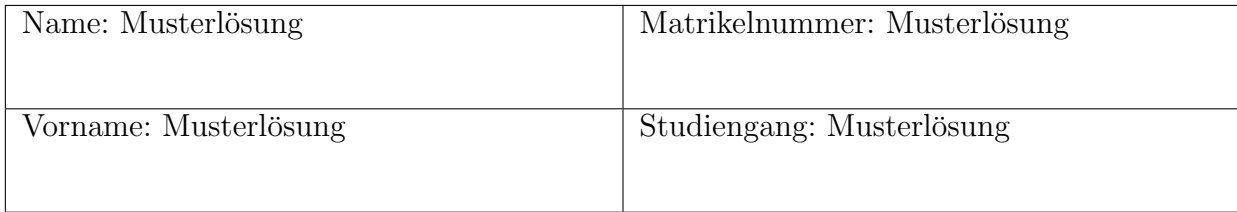

Es gelten die üblichen Klausurbedingungen. Bitte beachten Sie folgende Hinweise:

- Bearbeitungszeit: 120 Minuten.
- Erlaubte Hilfsmittel: 10 Seiten DIN A4, eigenhandgeschrieben.
- Mobiltelefone und ähnliche Geräte müssen während der gesamten Klausur komplett ausgeschaltet bleiben und so verstaut sein, dass sie nicht sichtbar sind.
- Bearbeitungen mit Bleistift oder Rotstift sind nicht zulässig.
- Nutzen Sie die Kästen für Ihre Lösungen. Sofern nicht anders angegeben, ist nur das Endergebnis einzutragen. Andernfalls sind Ergebnis und Rechenweg gefragt. Nebenrechnungen machen Sie auf Schmierpapier, das Sie nicht abgeben.
- Als Bonus ausgewiesene Aufgaben können bearbeitet werden, um Bonuspunkte zu sammeln. Diese sind möglicherweise etwas kniffliger und zählen nicht zur Maximalpunktzahl.
- Neben den Ergebnissen aus der Vorlesung und den Übungen können Sie folgende Ableitungen, Stammfunktionen und Funktionswerte ohne Herleitung verwenden. Alle anderen Ableitungen und Stammfunktionen müssen begründet werden.

f(x) sin(x) cos(x) + x x − sin(x) cos(x) sin(x) <sup>2</sup> x 0 π 6 π 4 π 2 f 0 (x) 2 cos(x) <sup>2</sup> 2 sin(x) <sup>2</sup> 2 sin(x) cos(x) cos(x) 1 √ 3 2 √ 1 2 0 sin(x) 0 1 2 √ 1 2 1

VIEL ERFOLG!

Aufgabe 1 (Lineare Differentialgleichungen — 4 Punkte)

Das charakteristische Polynom p der homogenen, linearen Differentialgleichung

$$
y^{(4)} + y^{(3)} - y'' + y' - 2y = 0
$$
 (L)

besitzt die Nullstellen 1 und −2.

1. Wie lauten die beiden verbleibenden Nullstellen  $\lambda_1$ ,  $\lambda_2$  von  $p$ ?

$$
\lambda_1 = \boxed{\mathbf{i}}, \lambda_2 = \boxed{-\mathbf{i}}.
$$

Zusätzliche Erläuterungen. Das charakteristische Polynom ist  $p(t) = t^4 + t^3 - t^2 + t - 2$ . Wenn 1 und −2 Nullstellen sind, wird  $p$  von  $(t-1)(t+2) = t^2 + t - 2$  geteilt. Polynomdivision:

$$
\begin{array}{rcl}\n(t^4 & + & t^3 & - & t^2 & + & t & - & 2) \\
\hline\n t^4 & + & t^3 & - & 2t^2 & \\
\hline\n t^2 & + & t & - & 2 & \\
\hline\n t^2 & + & t & - & 2 & \\
\hline\n & & & 0 & \\
\end{array}
$$

Also gilt  $p(t) = (t-1)(t+2)(t^2+1) = (t-1)(t+2)(t+i)(t-i)$ .

2. Geben Sie eine Basis für den Raum aller reellwertigen Lösungen von (L) an:

$$
e^x, e^{-2x}, \cos x, \sin x
$$

Zusätzliche Erläuterungen. Eine Basis aus komplexwertigen Lösungen besteht aus den Funktionen  $e^x$ ,  $e^{-2x}$ ,  $e^{ix}$ ,  $e^{-ix}$ . Eine reelle Lösung erhält man, indem man von einer der beiden Funktionen  $e^{ix}$  oder  $e^{-ix}$  den Real– und Imaginärteil betrachtet. Wegen  $e^{ix} = cos(x) + i sin(x)$  kommt man dann auf die Basis der reellen Lösungen  $e^x$ ,  $e^{-2x}$ ,  $\cos x$ ,  $\sin x$ .

Aufgabe 2 (Fourier–Transformation (Optional) — 2 Bonuspunkte)

Bestimmen Sie die Fourier–Transformierte  $\hat{f} = \mathscr{F}(f)$  der Funktion  $f(x) = I_{[0,\infty[}(x) \cdot e^{-2x} \sinh(x), x \in \mathbb{R})$ .

$$
\hat{f}(\xi) = \frac{1}{\sqrt{2\pi}} \cdot \frac{-\xi^2 - 4i\xi + 3}{\xi^4 + 10\xi^2 + 9} = \frac{1}{2\sqrt{2\pi}} \cdot \left(\frac{1}{i\xi + 1} - \frac{1}{i\xi + 3}\right).
$$
\nZusätzliche Erläuterungen, Per Definition ist\n
$$
\hat{f}(\xi) = \frac{1}{\sqrt{2\pi}} \int_{-\infty}^{\infty} e^{-i\xi x} I_{[0,\infty]}(x) \cdot e^{-2x} \sinh(x) dx
$$
\n
$$
= \frac{1}{\sqrt{2\pi}} \int_{0}^{\infty} e^{-i\xi x} e^{-2x} \sinh(x) dx
$$
\nund es gilt\n
$$
\int_{0}^{\infty} e^{-i\xi x} e^{-2x} \sinh(x) dx = \int_{0}^{\infty} e^{-i\xi x} e^{-2x} \frac{e^x - e^{-x}}{2} dx
$$
\n
$$
= \frac{1}{2} \int_{0}^{\infty} (e^{-(i\xi + 1)x} - e^{-(i\xi + 3)x}) dx
$$
\n
$$
= \frac{1}{2} \left[\frac{1}{-(i\xi + 1)} e^{-(i\xi + 1)x} - \frac{1}{-(i\xi + 3)} e^{-(i\xi + 3)x}\right]_{x=0}^{\infty}
$$
\n
$$
= \frac{1}{2} \left(\frac{1 - i\xi}{\xi^2 + 1} - \frac{3 - i\xi}{\xi^2 + 9}\right)
$$
\n
$$
= \frac{1}{2} \cdot \frac{(1 - i\xi)(\xi^2 + 9) - (3 - i\xi)(\xi^2 + 1)}{(\xi^2 + 1)(\xi^2 + 9)}
$$
\n
$$
= \frac{-\xi^2 - 4i\xi + 3}{\xi^4 + 10\xi^2 + 9}.
$$
\nAlso:  
\n
$$
\hat{f}(\xi) = \frac{1}{2\sqrt{2\pi}} \cdot \left(\frac{1}{i\xi + 1} - \frac{1}{i\xi + 3}\right) = \frac{1}{\sqrt{2\pi}} \cdot \frac{-\xi^2 - 4i\xi + 3}{\xi^4 + 10\xi^2 + 9}.
$$

Aufgabe 3 (Integration in der Ebene  $(Optional)$  — 6 Bonuspunkte) Es seien  $f, g: \mathbb{R} \to \mathbb{R}$  mit  $f(x) = x^2 - 1$  und  $g(x) = -x^2 + 2x$ .

1. Skizzieren Sie f und g in einem gemeinsamen Koordinatensystem:

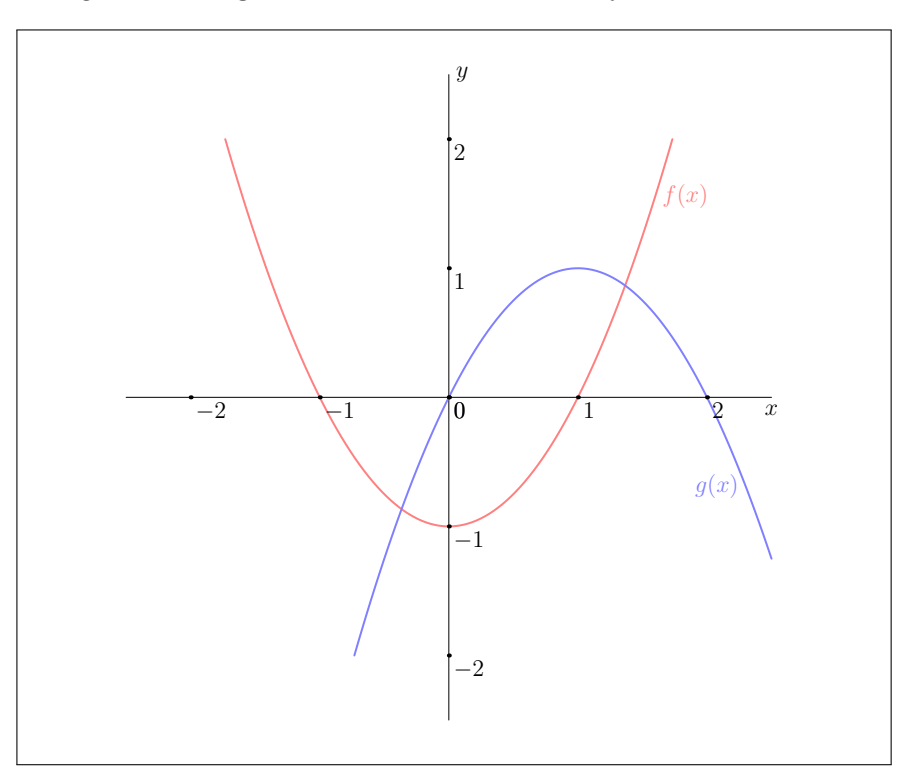

Sei $A \subseteq \mathbb{R}^2$  die durch die Graphen von  $f$  und $g$ beschränkte Fläche.

2. Stellen Sie A als Normalbereich in y–Richtung dar:

$$
A = \left\{ (x, y)^{\mathsf{T}} \in \mathbb{R}^2 \middle| \begin{array}{ccc} \frac{1}{2} - \frac{\sqrt{3}}{2} & \leq x \leq \boxed{\frac{1}{2} + \frac{\sqrt{3}}{2}} \\ x^2 - 1 & \leq y \leq \boxed{-x^2 + 2x} \end{array} \right\}.
$$

Zusätzliche Erläuterungen. Die Menge  $A$  als Normalbereich in  $y$ –Richtung darstellen, bedeutet: Die y–Komponente von  $\binom{x}{y} \in A$  als Funktion der x–Komponente auszudrücken. Der Skizze entnimmt man, dass

$$
A = \left\{ (x, y)^{\mathsf{T}} \in \mathbb{R}^2 \middle| \begin{array}{rcl} x_1 & \leq & x & \leq & x_2 \\ x^2 - 1 & \leq & y & \leq & -x^2 + 2x \end{array} \right\}.
$$

für die Schnittpunkte $x_1,\,x_2$ von $f$ und $g$ gilt, wobei $x_1 < x_2.$  Es gilt

$$
f(x) = g(x) \Longleftrightarrow x^2 - 1 = -x^2 + 2x \Longleftrightarrow -2x^2 + 2x + 1 = 0.
$$

Die Lösungen dieser quadratischen Gleichung sind

$$
x_{1,2} = \frac{-2 \pm \sqrt{4+8}}{-4} = -\frac{1}{2} \pm \frac{\sqrt{3}}{2},
$$

also  $x_1 = \frac{1}{2}$  –  $\sqrt{3}$  $\frac{\sqrt{3}}{2}$  und  $x_2 = \frac{1}{2} + \frac{\sqrt{3}}{2}$  $\frac{\sqrt{3}}{2}$ . 3. Berechnen Sie vol $_2(A)$ :

 $\text{vol}_2(A) = \sqrt{3}.$ Zusätzliche Erläuterungen. Per Definition:  $\mathrm{vol}_2(A) = \int_A 1\,\mathrm{d}(x,y)$  $=\int_{0}^{\frac{1}{2}+\frac{\sqrt{3}}{2}}$  $\frac{1}{2} - \frac{\sqrt{3}}{2}$  $\int_{0}^{x^2+2x}$  $x^2-1$ (Fubini)  $=\int_{0}^{\frac{1}{2}+\frac{\sqrt{3}}{2}}$  $\frac{1}{2} - \frac{\sqrt{3}}{2}$   $\left(-2x^2 + 2x + 1\right) dx$  $=$   $\lceil$  $-\frac{2}{3}$  $\frac{2}{3}x^3 + x^2 + x \bigg]_{x=\frac{1}{2}-}^{\frac{1}{2}+\frac{\sqrt{3}}{2}}$  $x=\frac{1}{2}-\frac{\sqrt{3}}{2}$  $=-\frac{2}{3}$ 3  $\sqrt{1}$  $\frac{1}{2}$  +  $\sqrt{3}$ 2  $\setminus^3$ +  $\sqrt{1}$  $\frac{1}{2}$  +  $\sqrt{3}$ 2  $\setminus^2$  $+\frac{1}{2}$  $\frac{1}{2}$  +  $\sqrt{3}$ 2  $+\frac{2}{2}$ 3  $\sqrt{1}$  $\bar{2}$   $^ \sqrt{3}$ 2  $\setminus^3$ −  $\sqrt{1}$  $\bar{2}$   $^ \sqrt{3}$ 2  $\setminus^2$  $-\frac{1}{2}$  $rac{1}{2}$  +  $\sqrt{3}$ 2  $=-\frac{2}{3}$ 3  $\sqrt{5}$  $\frac{5}{4} + \frac{3\sqrt{3}}{4}$ 4 !  $+1 +$  $\sqrt{3}$  $\frac{\sqrt{3}}{2} + \frac{1}{2}$  $\frac{1}{2}$  +  $\sqrt{3}$ 2  $+\frac{2}{2}$ 3  $\sqrt{5}$  $rac{5}{4} - \frac{3\sqrt{3}}{4}$ 4 !  $-1 +$  $\sqrt{3}$  $\frac{\sqrt{3}}{2} - \frac{1}{2}$  $\frac{1}{2}$  +  $\sqrt{3}$ 2  $=\sqrt{3}.$ Nebenrechnung:  $\sqrt{1}$  $\frac{1}{2}$   $\sqrt{3}$ 2  $\setminus^2$ =  $\sqrt{1}$  $\frac{1}{2}$   $\sqrt{3}$ 2  $\bigwedge$  1  $\frac{1}{2}$   $\sqrt{3}$ 2  $\lambda$  $= 1 \sqrt{3}$  $\frac{1}{2}$ ,  $\sqrt{1}$  $\frac{1}{2}$   $\sqrt{3}$ 2  $\setminus^3$ =  $\sqrt{ }$ 1 −  $\sqrt{3}$ 2  $\binom{1}{1}$  $\frac{1}{2}$  –  $\sqrt{3}$ 2 !  $=\frac{5}{4}$  $rac{5}{4} - \frac{3\sqrt{3}}{4}$  $\frac{1}{4}$ ,  $\sqrt{1}$  $\frac{1}{2}$  +  $\sqrt{3}$ 2  $\setminus^2$ =  $\sqrt{1}$  $\frac{1}{2}$  +  $\sqrt{3}$ 2  $\binom{1}{1}$  $\frac{1}{2}$  +  $\sqrt{3}$ 2  $\setminus$  $= 1 +$  $\sqrt{3}$  $\frac{1}{2}$ ,  $\sqrt{1}$  $\frac{1}{2}$  +  $\sqrt{3}$ 2  $\setminus^3$ =  $\sqrt{ }$ 1 +  $\sqrt{3}$ 2  $\binom{1}{1}$  $\frac{1}{2}$  +  $\sqrt{3}$ 2 !  $=\frac{5}{4}$  $\frac{5}{4} + \frac{3\sqrt{3}}{4}$  $\frac{1}{4}$ .

Aufgabe 4 (Integration im Raum — 14 Punkte) Der Rotationskörper  $\boldsymbol{K}$ sei definiert als

$$
K = \left\{ \left( \begin{matrix} x \\ y \\ z \end{matrix} \right) \in \mathbb{R}^3 \middle| 1 - z \le \sqrt{x^2 + y^2} \le -z^2 - z + 2 \right\}.
$$

1. Skizzieren Sie den Schnitt von K mit der Ebene  $\left\{\begin{pmatrix} \frac{x}{0} & 0 & 0 & 0 \\ 0 & x & 0 & 0 \\ 0 & x & 0 & 0 \\ 0 & x & 0 & 0 \\ 0 & x & 0 & 0 \\ 0 & x & 0 & 0 \\ 0 & x & 0 & 0 \\ 0 & x & 0 & 0 \\ 0 & x & 0 & 0 \\ 0 & x & 0 & 0 \\ 0 & x & 0 & 0 \\ 0 & x & 0 & 0 \\ 0 & x & 0 & 0 \\ 0 & x & 0 & 0 \\ 0$  $\Big) \in \mathbb{R}^3 \Big| x, z \in \mathbb{R} \Big\}.$ 

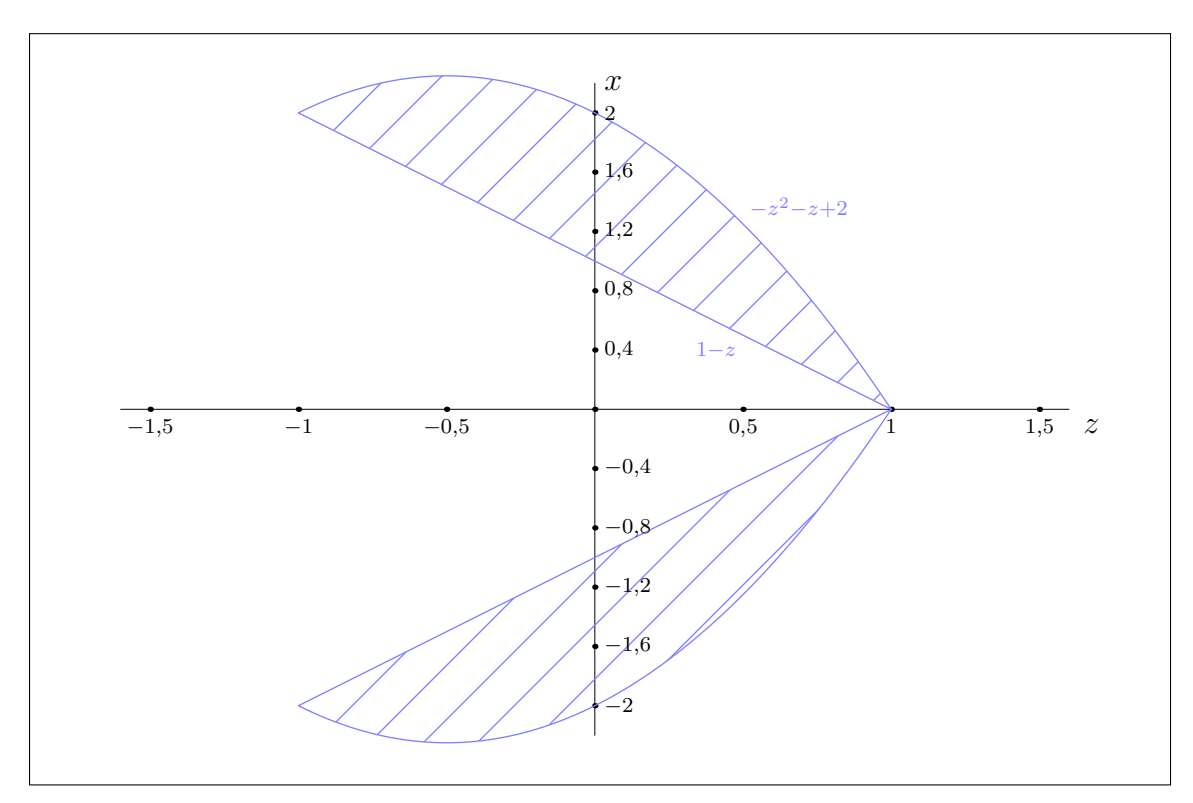

2. Parametrisieren Sie $K$ mittels Zylinderkoordinaten  $\Phi\colon D\to K,$   $\Phi\left(\frac{r}{z}\right)$  $=\begin{pmatrix} r \cos(\varphi) \\ r \sin(\varphi) \\ z \end{pmatrix}$  $\bigg)$ :

$$
D = \left\{ \begin{pmatrix} r \\ \frac{\varphi}{z} \end{pmatrix} \in \mathbb{R}^3 \middle| \varphi \in [0, 2\pi]; \begin{bmatrix} 1-z \\ -1 \end{bmatrix} \begin{bmatrix} z & z \end{bmatrix} \begin{bmatrix} -z^2 - z + 2 \\ 1 \end{bmatrix} \right\}.
$$

Zusätzliche Erläuterungen. Gesucht sind die Punkte  $(r, \varphi, z)^{\top} \in \mathbb{R}^2$  mit  $\Phi((r, \varphi, z)^{\top}) \in K$ . Ausgeschrieben:

$$
\Phi\begin{pmatrix} r \\ \varphi \\ z \end{pmatrix} \in K \Longleftrightarrow \begin{pmatrix} r\cos(\varphi) \\ r\sin(\varphi) \\ z \end{pmatrix} \in K
$$

$$
\Longleftrightarrow 1 - z \le r \le -z^2 - z + 2.
$$

Wegen  $r \geq 0$  ist der von den Graphen der Funktionen  $z \mapsto 1-z$  und  $z \mapsto -z^2-z+2$  beschränkte Bereich zu ermitteln. Dafür müssen die Schnittpunkte der Funktionen $1 - z$  und  $-z^2 - z + 2$ berechnet werden. Es gilt

 $1-z=-z^2-z+2 \Longleftrightarrow z^2=1 \Longleftrightarrow z=\pm 1.$ 

3. Berechnen Sie das Volumen von K.

 $\text{vol}_3(K) = \frac{56}{15}\pi.$ Zusätzliche Erläuterungen. Es gilt  $\mathrm{vol}_3(K) = \int 1 \,\mathrm{d}(x,y,z)$ K = Z  $\int_D \left( \frac{\det J\Phi((r,\varphi,z)^{\mathsf{T}})}{\det J\Phi((r,\varphi,z)^{\mathsf{T}})} \right)$  $=$ r (Transformationssatz) =  $\int^{2\pi}$  $\boldsymbol{0}$  $\int_0^1$ −1  $\int_{0}^{-z^2-z+2}$  $1-z$  $r \, \mathrm{d}r \, \mathrm{d}z \, \mathrm{d}\varphi$  (Fubini)  $=\pi$  $\int_0^1$ −1  $(-z^2 - z + 2)^2 - (1 - z)^2 dz$  $=\pi$  $\int_0^1$ −1  $(z^2 + z - 2)^2 dz + \pi$  $\left[\frac{(1-z)^3}{2}\right]$ 3  $\overline{\ }^{1}$  $-1$  $=\pi$  $\int_0^1$ −1  $z^4 + 2z^3 - 4z^2 + (z - 2)^2 dz$  – 8 3  $\pi$ = − 8 3  $\pi + \pi$  $\sqrt{z^5}$  $\frac{1}{5}$  – 4 3  $z^3+\frac{(z-2)^3}{2}$ 3  $\overline{\ }^{1}$ −1 (z 3 ist ungerade Funktion) = − 8 3  $\pi + \pi$  $\sqrt{2}$  $\frac{1}{5}$ 8 3  $+\frac{-1+27}{2}$ 3  $\setminus$ = 56 15 π.

4. Durch  $\Psi((\varphi, z)^{\mathsf{T}}) = ((1-z)\cos(\varphi), (1-z)\sin(\varphi), z)^{\mathsf{T}}$  wird eine der Randflächen M von K parametrisiert. Berechnen Sie die Jacobi–Matrix  $J\Psi$  und das Kreuzprodukt  $\frac{\partial \Psi}{\partial \varphi} \times \frac{\partial \Psi}{\partial z}$ :

$$
J\Psi\left(\begin{matrix} \varphi \\ z \end{matrix}\right) = \begin{bmatrix} - (1-z)\sin(\varphi) & -\cos(\varphi) \\ (1-z)\cos(\varphi) & -\sin(\varphi) \\ 0 & 1 \end{bmatrix}, \quad \frac{\partial \Psi}{\partial \varphi} \times \frac{\partial \Psi}{\partial z}\left(\begin{matrix} \varphi \\ z \end{matrix}\right) = \begin{bmatrix} (1-z)\cos(\varphi) \\ (1-z)\sin(\varphi) \\ 1-z \end{bmatrix}.
$$

Im Nachfolgenden sei M durch den von K nach außen zeigenden Normalenvektor orientiert. Wir definieren außerdem das Vektorfeld W auf  $\mathbb{R}^3$  durch  $W((x, y, z)^{\mathsf{T}}) = (\sinh(z)y, x, z)^{\mathsf{T}}$ .

5. Die Divergenz div W von W ist konstant. Berechnen Sie diese und  $\int_M W \cdot dS$ :

$$
\operatorname{div} W\left(\begin{matrix} x \\ y \\ z \end{matrix}\right) = \boxed{1}
$$

Zusätzliche Erläuterungen. Es gilt

$$
\operatorname{div} W = \frac{\partial W_1}{\partial x} + \frac{\partial W_2}{\partial y} + \frac{\partial W_3}{\partial z} = 1.
$$

 $\int_M W \cdot \mathrm{d}S = \frac{4}{3}$  $rac{4}{3}\pi$ 

Zusätzliche Erläuterungen. In vorherigem Aufgabenteil wurde der Normalenvektor  $\frac{\partial \Psi}{\partial \varphi} \times \frac{\partial \Psi}{\partial z}$  berechnet und dieser zeigt in Richtung K nach innen (denn  $1-z > 0$  für  $z < 1$ ). Daher ist  $\Psi$  eine orientierungsumkehrende Parametrisierung von M. Also gilt per Definition (*M* ist die Fläche mit  $\sqrt{x^2 + y^2} = 1 - z$ ),

$$
-\int_{M} W \cdot dS = \int_{0}^{2\pi} \int_{-1}^{1} \left\langle W(\psi(\varphi))) \frac{\partial \Psi}{\partial \varphi} \times \frac{\partial \Psi}{\partial z}(\varphi) \right\rangle dz d\varphi
$$
  
\n
$$
= \int_{0}^{2\pi} \int_{-1}^{1} \left\langle \left( \frac{\sinh(z)(1-z)\sin(\varphi)}{(1-z)\cos(\varphi)} \right), \left( \frac{(1-z)\cos(\varphi)}{(1-z)\sin(\varphi)} \right) \right\rangle dz d\varphi
$$
  
\n
$$
= \int_{-1}^{1} (\sinh(z) + 1)(1-z)^{2} dz \cdot \int_{0}^{2\pi} \cos(\varphi)\sin(\varphi) d\varphi + 2\pi \int_{-1}^{1} z(1-z) dz
$$
  
\n
$$
= \int_{-1}^{1} (\sinh(z) + 1)(1-z)^{2} dz \cdot \left[ \frac{\sin(\varphi)^{2}}{2} \right]_{0}^{2\pi} - \frac{4}{3}\pi
$$
  
\n
$$
= -\frac{4}{3}\pi.
$$

6. Bezeichne N die verbleibende Randfläche von K. Wie M sei auch N durch den von K nach außen zeigenden Normalenvektor orientiert. Schließen Sie auf den Wert $\int_N W \cdot \mathrm{d} S$ 

$$
\int_N W \cdot \mathrm{d}S = \boxed{\frac{12}{5}\pi}.
$$

Zusätzliche Erläuterungen. Nach dem Satz von Gauß gilt:

$$
\int_{K} \operatorname{div} W\left(\frac{x}{z}\right) d(x, y, z) = \int_{M} W \cdot dS + \int_{N} W \cdot dS
$$

$$
= \frac{4}{3}\pi + \int_{N} W \cdot dS.
$$

Außerdem ist div  $W \equiv 1$ , also  $\int_K \text{div } W \, d(x, y, z) = \int_K 1 \, d(x, y, z) = \text{vol}_3(K) = \frac{56}{15}\pi$ . Damit

$$
\int_{N} W \cdot \mathrm{d}S = \frac{56}{15}\pi - \frac{4}{3}\pi = \frac{12}{5}\pi.
$$

Aufgabe 5 (Fourier–Reihen — 11 Punkte + 1 Bonuspunkte)

Sei  $f : \mathbb{R} \to \mathbb{R}$  die 2 $\pi$ -periodische Funktion so dass  $f(x) = \cos(x) - \frac{x}{\pi}$  $\frac{x}{\pi}$  für  $x \in [-\pi, \pi[$ .

1. Skizzieren Sie die Funktion f über das Intervall  $[-2\pi, 2\pi]$ .

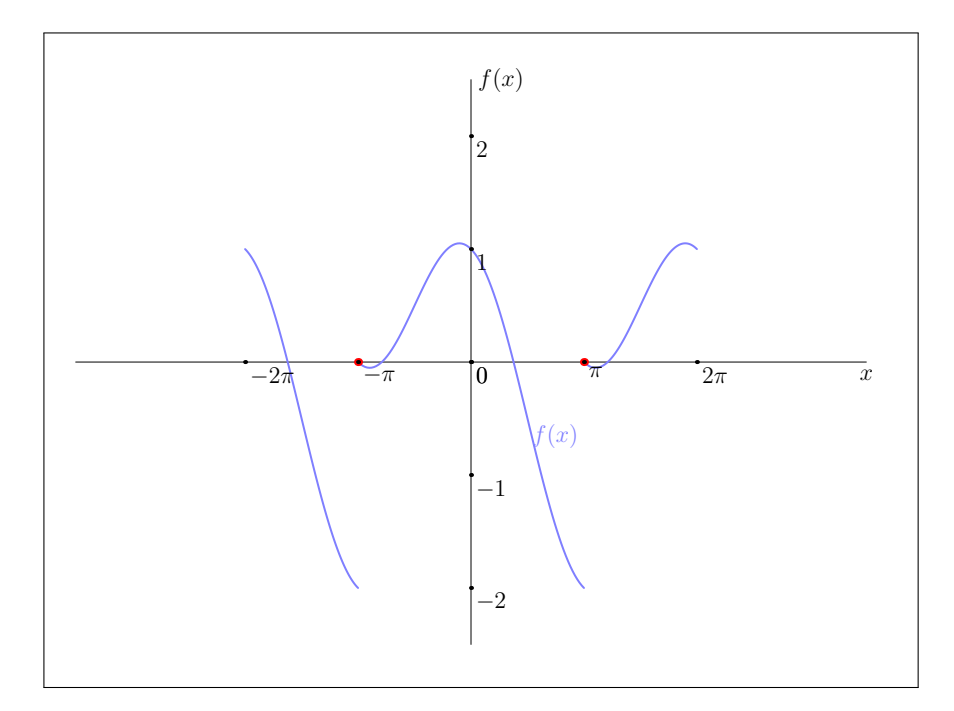

2. Bezeichne $\mathcal{S}_f$  die Fourier–Reihe von  $f,$  also

$$
S_f(x) = \frac{a_0}{2} + \sum_{k=1}^{\infty} a_k \cos(kx) + b_k \sin(kx) = \sum_{k \in \mathbb{Z}} c_k e^{ikx}
$$

für gewisse Koeffizienten  $a_k, b_k, c_k \in \mathbb{C}$ .

Gegen welche Funktion konvergiert die Reihe  $S_f$  punktweise?

$$
S_f(x) = \begin{cases} f(x) & \text{falls } x \notin \pi(2\mathbb{Z} + 1) \\ -1 & \text{sonst} \end{cases}.
$$

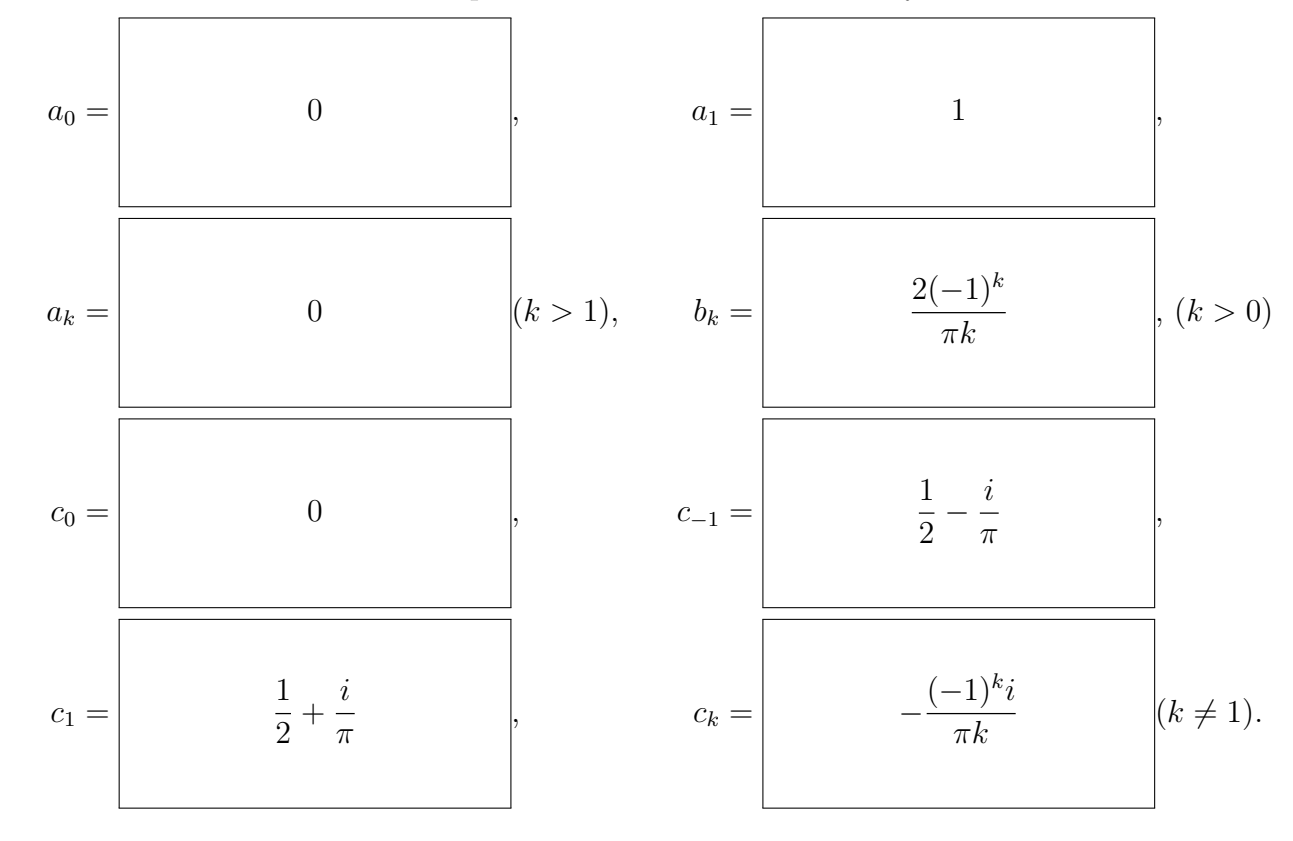

3. Berechnen Sie die reellen und komplexen Fourierkoeffizienten von f.

Zusätzliche Erläuterungen. Die Funktion  $cos(x)$  ist schon eine Fourier Reihe. Wir berechnen die Koeffizienten der Funktion  $\frac{x}{\pi}$  für  $x \in [-\pi, \pi]$ . Diese Funktion ist ungerade auf das Intervall  $]-\pi,\pi[$ , so ihre Fourierkoeffizienten  $a'_k, b'_k$  erfüllen  $a'_k = 0$ . Wir berechnen

$$
b'_{k} = \frac{2}{\pi^{2}} \int_{-\pi}^{\pi} x \sin(kx) dx
$$
  
=  $\frac{2}{\pi^{2}} \int_{0}^{\pi} x \sin(kx) dx$   
=  $-\frac{2}{\pi^{2}} \left[ x \frac{\cos(kx)}{k} \right]_{0}^{\pi} + \frac{2}{\pi^{2}} \int_{0}^{\pi} \frac{\cos(kx)}{k} dx$   
=  $\frac{2(-1)^{k+1}}{\pi k}$ .

Also  $a_k = 0$  für  $k \neq 1$ ,  $a_1 = 1$ ,  $b_k = \frac{2(-1)^{k+1}}{\pi k}$  und  $c_k = \frac{a_k - ib_k}{2} = \frac{(-1)^{k}i}{\pi k}$  für  $k > 1$  und  $c_1 = \frac{a_k - ib_k}{2} =$  $\frac{1}{2} + \frac{(-1)^k i}{\pi k}, \, c_{-1} = \frac{a_k + ib_k}{2} = \frac{1}{2} - \frac{(-1)^k i}{\pi k}.$ 

Zusätzliche Erläuterungen. Die Funktion  $f$  ist  $C^1$  auf  $\mathbb{R}\setminus 2\pi\mathbb{Z}+\pi$ . Der Satz von Dirichlet gibt, dass die Reihe gegen die Funktion f auf diese Menge konvergiert. An den Punkten  $\pi$  konvergiert die Reihe gegen  $\frac{f(\pi^-)+f(\pi^+)}{2} = -1.$ 

4. (Bonus) Nutzen Sie die Fourierreihe  $S_f$ , um den Wert der Reihe  $\sum^{\infty}$  $n=1$  $\frac{1}{n^2}$  zu bestimmen.

Zusätzliche Erläuterungen. Mit dem Satz von Parseval gilt

$$
\frac{1}{\pi} \int_{-\pi}^{\pi} (f(x) - \cos(x))^2 dx = \sum_{k=1}^{+\infty} b_k^2 = \sum_{k=1}^{+\infty} \frac{4}{\pi^2 k^2}.
$$

Wir berechnen

$$
\int_{-\pi}^{\pi} (f(x) - \cos(x))^2 dx = \int_{-\pi}^{\pi} \frac{x^2}{\pi^2} dx = \frac{2}{3}.
$$

Dann,

$$
\sum_{k=1}^{+\infty} \frac{1}{k^2} = \frac{\pi^2}{6}.
$$

**Aufgabe 6** (Lineare Differentialgleichungssysteme  $-6$  Punkte + 2 Bonuspunkte) Zu lösen ist das lineare, homogene Differentialgleichungssystem

$$
\begin{cases}\ny'_1 = -y_1 + 2y_2 - 2y_3 + y_4, \\
y'_2 = -4y_1 + 6y_2 - 4y_3 + 4y_4, \\
y'_3 = -2y_1 + 4y_2 - 2y_3 + 2y_4, \\
y'_4 = 3y_1 - 2y_2 + 2y_3 - 3y_4.\n\end{cases}
$$
\n(H)

1. Formulieren Sie (H) in der Gestalt  $y' = Ay$  für eine Matrix A:

$$
A = \begin{pmatrix} -1 & 2 & -2 & 1 \\ -4 & 6 & -4 & 4 \\ -2 & 4 & -2 & 2 \\ 3 & -2 & 2 & -3 \end{pmatrix} .
$$

2. Die Matrix A besitzt die Jordan–Normalform

$$
\begin{pmatrix} 0 & 1 & 0 & 0 \\ 0 & 0 & 0 & 0 \\ 0 & 0 & 2 & 0 \\ 0 & 0 & 0 & -2 \end{pmatrix}.
$$

Wie lautet demnach die algebraische Vielfachheit m des Eigenwerts 0?

$$
m = \boxed{2}.
$$

Zusätzliche Erläuterungen. Jede Jordan–Normalform kann durch eine Basiswechselmatrix erreicht werden, d. h. A und die obige Matrix sind zueinander konjugiert. Da konjugierte Matrizen dasselbe charakteristische Polynom haben, ist das charakteristische Polynom  $\chi_A$  von A also

$$
\chi_A(t) = \det \begin{pmatrix} -t & 1 & 0 & 0 \\ 0 & -t & 0 & 0 \\ 0 & 0 & 2-t & 0 \\ 0 & 0 & 0 & -2-t \end{pmatrix} = t^2(2-t)(-1-t).
$$

3. Geben Sie eine Basis  $B: v_1, v_2, v_3, v_4$  des  $\mathbb{C}^4$  an, die obige Jordan–Normalform realisiert.

$$
v_1 = \begin{pmatrix} 1 \\ 0 \\ 0 \\ 1 \end{pmatrix}, v_2 = \begin{pmatrix} 1 \\ 0 \\ -1 \\ 0 \end{pmatrix}, v_3 = \begin{pmatrix} 0 \\ 1 \\ 1 \\ 0 \end{pmatrix}
$$
und  $v_4 = \begin{pmatrix} 0 \\ 1 \\ 0 \\ -2 \end{pmatrix}$ 

Zusätzliche Erläuterungen. Aufgrund der Jordan–Normalform wissen wir, dass es eine Hauptvektorkette der Länge 2 geben zum Eigenwert 0 geben muss. Da der Eigenraum zum Eigenwert eindimensional ist, kann eine solche Kette rekursiv bestimmt werden. Wir lösen zunächst die Gleichung  $Ax = 0$  mittels Gauß–Algorithmus:

$$
\begin{bmatrix}\n-1 & 2 & -2 & 1 \\
-4 & 6 & -4 & 4 \\
-2 & 4 & -2 & 2 \\
3 & -2 & 2 & -3\n\end{bmatrix}\n\xrightarrow[ -4Z_1 ]\n\xrightarrow[ -4Z_1 ]\n\xrightarrow[ -4Z_1 ]\n\xrightarrow[ -4Z_1 ]\n\xrightarrow[ -4Z_1 ]\n\xrightarrow[ -4Z_1 ]\n\xrightarrow[ -4Z_1 ]\n\xrightarrow[ -4Z_1 ]\n\xrightarrow[ -4Z_1 ]\n\xrightarrow[ -4Z_1 ]\n\xrightarrow[ -4Z_1 ]\n\xrightarrow[ -4Z_2 ]\n\xrightarrow[ -4Z_3 ]\n\xrightarrow[ -4Z_3 ]\n\xrightarrow[ -4Z_4 ]\n\xrightarrow[ -4Z_3 ]\n\xrightarrow[ -4Z_4 ]\n\xrightarrow[ -4Z_3 ]\n\xrightarrow[ -4Z_4 ]\n\xrightarrow[ -4Z_3 ]\n\xrightarrow[ -4Z_4 ]\n\xrightarrow[ -4Z_3 ]\n\xrightarrow[ -4Z_4 ]\n\xrightarrow[ -4Z_4 ]\n\xrightarrow[ -4Z
$$

Das führt beispielsweise zum Vektor  $v_1 = (1, 0, 0, 1)^\mathsf{T}$ . Jetzt müssen die gleichen Umformungen mit rechter Seite  $v_1$  durchgeführt werden (wir schreiben abkürzend nur die rechte Seite hin):

$$
\begin{bmatrix} 1 \\ 0 \\ 0 \\ 0 \\ 1 \end{bmatrix} \xrightarrow{-4Z_1} \xrightarrow{-2Z_1} \xrightarrow{-4Z_2} \begin{bmatrix} -1 \\ -4 \\ -2 \\ 4 \end{bmatrix} \xrightarrow{-2Z_3} \xrightarrow{-3} \begin{bmatrix} 1 \\ 0 \\ -1 \\ -4 \end{bmatrix} \xrightarrow{(-\frac{1}{2})} \xrightarrow{-4Z_3} \begin{bmatrix} 1 \\ 0 \\ -1 \\ 0 \end{bmatrix}
$$

d. h. zu lösen ist

$$
\left[\begin{array}{cccc|c}1 & 0 & 0 & -1 & 1\\0 & 1 & 0 & 0 & 0\\0 & 0 & 1 & 0 & -1\\0 & 0 & 0 & 0 & 0\end{array}\right]
$$

was auf  $v_2 = (1, 0, -1, 0)^\mathsf{T}$  führt. Jetzt bestimmen wir noch eine Basis der Eigenräume für den Eigenwert 2:

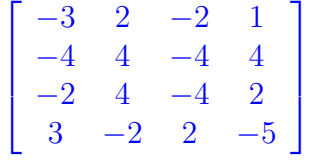

Wir können an dieser Stelle aufhören, da die zweite und dritte Spalte bereits linear abhängig sind, d. h.  $v_3 = (0, 1, 1, 0)^{\mathsf{T}}$  ist eine Basis für den Eigenraum zum Eigenwert 2. Für den Eigenraum zum Eigenwert −2:

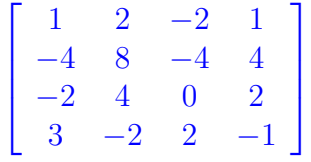

sind die zweite und vierte Spalte linear abhängig, hier können wir also genauso  $v_4 = (0, 1, 0, -2)^{\mathsf{T}}$ wählen.

4. Bestimmen Sie eine Fundamentalmatrix  $W$  für  $(H)$ :

$$
W(x) = \begin{bmatrix} 1 & 1+x & 0 & 0 \\ 0 & 0 & e^{2x} & e^{-2x} \\ 0 & -1 & e^{2x} & 0 \\ 1 & x & 0 & -2e^{-2x} \end{bmatrix}.
$$

Zusätzliche Erläuterungen. Die Vektoren jeder Basis für den Lösungsraum von (H) können wir als Spalten einer Matrix eintragen. Die so gewonnen Matrix ist eine Fundamentalmatrix. Nach dem vorherigen Aufgabenteil bilden die Funktionen  $y_1(x) = e^{0x}v_1$ ,  $y_2(x) = e^{0x}(v_2 + xv_1)$ ,  $y_3(x) = e^{2x}v_3$  und  $y_4(x) = e^{-2x}v_4$  eine Basis des Lösungsraums von (H). Die Matrix mit den Spalten  $y_1(x)$ ,  $y_2(x)$ ,  $y_3(x)$ ,  $y_4(x)$  ist genau die angegebene Matrix  $W(x)$ . Probe:

$$
W'(x) = \begin{pmatrix} 0 & 1 & 0 & 0 \\ 0 & 0 & 2e^{2x} & -2e^{-2x} \\ 0 & 0 & 2e^{2x} & 0 \\ 0 & 1 & 0 & 4e^{-2x} \end{pmatrix}
$$

und

$$
A \cdot W(x) = \begin{pmatrix} -1 & 2 & -2 & 1 \\ -4 & 6 & -4 & 4 \\ -2 & 4 & -2 & 2 \\ 3 & -2 & 2 & -3 \end{pmatrix} \cdot \begin{pmatrix} 1 & 1+x & 0 & 0 \\ 0 & 0 & e^{2x} & e^{-2x} \\ 0 & -1 & e^{2x} & 0 \\ 1 & x & 0 & -2e^{-2x} \end{pmatrix}
$$

$$
= \begin{pmatrix} 0 & 1 & 0 & 0 \\ 0 & 0 & 2e^{2x} & -2e^{-2x} \\ 0 & 0 & 2e^{2x} & 0 \\ 0 & 1 & 0 & 4e^{-2x} \end{pmatrix}.
$$

5. Lösen Sie (H) zu den Anfangsbedingungen  $y_1(0) = 6$ ,  $y_2(0) = 15$ ,  $y_3(0) = 4$  und  $y_4(0) = -14$ :

$$
y(x) = \begin{bmatrix} 6+2x \\ 6e^{2x} + 9e^{-2x} \\ -2 + 6e^{2x} \\ 4 + 2x - 18e^{-2x} \end{bmatrix}.
$$

Zusätzliche Erläuterungen. Die Lösung ist gegeben durch die Funktion  $y(x) = W(x) \cdot b$  mit  $W(0) \cdot b = (6, 15, 4, -14)$ . Gauß:

$$
\begin{bmatrix} 1 & 1 & 0 & 0 & 6 \ 0 & 0 & 1 & 1 & 15 \ 1 & 0 & 0 & -2 & -14 \end{bmatrix} \stackrel{\leftrightarrow Z_3}{\leftrightarrow Z_3} \rightsquigarrow\n\begin{bmatrix} 1 & 0 & 0 & -2 & -14 \ 0 & 1 & -1 & 0 & -4 \ 0 & 0 & 1 & 1 & 15 \ 0 & 1 & 0 & 2 & 20 \end{bmatrix} \stackrel{\div Z_3}{\rightarrow Z_2}
$$
\n
$$
\rightsquigarrow\n\begin{bmatrix}\n1 & 0 & 0 & -2 & -14 \ 0 & 1 & 0 & 1 & 11 \ 0 & 0 & 1 & 2 & 24 \end{bmatrix} \stackrel{\div Z_3}{\rightarrow Z_2}
$$
\n
$$
\rightsquigarrow\n\begin{bmatrix}\n1 & 0 & 0 & -2 & -14 \ 0 & 1 & 0 & 1 & 15 \ 0 & 0 & 1 & 2 & 24 \end{bmatrix} \stackrel{\div Z_4}{\rightarrow Z_3}
$$
\n
$$
\rightsquigarrow\n\begin{bmatrix}\n1 & 0 & 0 & -2 & -14 \ 0 & 1 & 0 & 1 & 11 \ 0 & 0 & 0 & 1 & 9 \end{bmatrix} \stackrel{\div Z_4}{\rightarrow Z_4}
$$
\n
$$
\rightsquigarrow\n\begin{bmatrix}\n1 & 0 & 0 & 0 & 0 & 4 \ 0 & 1 & 0 & 0 & 2 & 2 \ 0 & 0 & 0 & 1 & 9 & 9\n\end{bmatrix}
$$

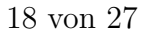

also  $b = (4, 2, 6, 9)^{\mathsf{T}}$ . Damit folgt

$$
y(x) = W(x) \cdot b = \begin{pmatrix} 4 + 2(1+x) \\ 6e^{2x} + 9e^{-2x} \\ -2 + 6e^{2x} \\ 4 + 2x + 9 \cdot (-2)e^{-2x} \end{pmatrix} = \begin{pmatrix} 6 + 2x \\ 6e^{2x} + 9e^{-2x} \\ -2 + 6e^{2x} \\ 4 + 2x - 18e^{-2x} \end{pmatrix}.
$$

Wir betrachten nun das inhomogene Differentialgleichungssystem

$$
\begin{cases}\ny'_1 = -y_1 + 2y_2 - 2y_3 + y_4 - (1+x)e^{-x}, \ny'_2 = -4y_1 + 6y_2 - 4y_3 + 4y_4, \ny'_3 = -2y_1 + 4y_2 - 2y_3 + 2y_4 + e^{-x}, \ny'_4 = 3y_1 + 2y_2 + 2y_3 - 3y_4 - xe^{-x}.\n\end{cases}
$$
\n(I)

6. (Optional). Bestimmen Sie die partikuläre Lösung von (I) mit  $y_1(0) = 0$ ,  $y_2(0) = 1$ ,  $y_3(0) = 1$  und  $y_4(0) = 0$ :

$$
y_{p}(x) = \begin{bmatrix} -1 - x + (1+x)e^{-x} \\ e^{2x} \\ 1 - e^{-x} + e^{2x} \\ -x + xe^{-x} \end{bmatrix}.
$$

(*Hinweis*. Verwenden Sie den Ansatz  $y_p(x) = W(x)c(x)$  für eine noch zu bestimmende Funktion  $c(x) = (0, \ast, \ast, 0)^\mathsf{T}.$ 

Zusätzliche Erläuterungen. Variation der Konstanten, d. h. wir verwenden den Ansatz  $y_p(x)$  =  $W(x)c(x)$  für eine noch zu bestimmende Funktion  $c(x)$ . Es muss gelten

$$
\begin{pmatrix}\n1 & 1+x & 0 & 0 \\
0 & 0 & e^{2x} & e^{-2x} \\
0 & -1 & e^{2x} & 0 \\
1 & x & 0 & -2e^{-2x}\n\end{pmatrix} \cdot c'(x) = W(x) \cdot c'(x) \stackrel{!}{=} \begin{pmatrix}\n-(1+x)e^{-x} \\
0 \\
e^{-x} \\
-xe^{-x}\n\end{pmatrix}
$$

oder äquivalent

$$
\begin{pmatrix} 1 & 1+x & 0 & 0 \ 0 & 0 & 1 & 1 \ 0 & -1 & 1 & 0 \ 1 & x & 0 & -2 \ \end{pmatrix} u(x) = \begin{pmatrix} -(1+x)e^{-x} \\ 0 \\ e^{-x} \\ -xe^{-x} \\ \end{pmatrix}
$$

mit  $u(x) = (c'_1(x), c'_2(x), e^{2x}c'_3(x), e^{-2x}c'_4(x))$ . Gauß:

 1 1 + x 0 0 −(1 + x)e −x 0 0 1 1 0 0 −1 1 0 e −x 1 x 0 −2 −xe−<sup>x</sup> +(1+x)Z<sup>3</sup> ↔Z<sup>3</sup> ·(−1) −Z<sup>1</sup> 1 0 1 + x 0 0 0 1 −1 0 −e −x 0 0 1 1 0 0 −1 0 −2 e −x <sup>↔</sup>Z<sup>4</sup> +Z2+2Z<sup>3</sup> 1 0 1 + x 0 0 0 1 −1 0 −e −x 0 0 1 0 0 0 0 1 1 0 −(1+x)Z<sup>3</sup> +Z<sup>3</sup> −Z<sup>3</sup> 1 0 0 0 0 0 1 0 0 −e −x 0 0 1 0 0 0 0 0 1 0 .

Es folgt  $u(x) = (0, -e^{-x}, 0, 0)^{\mathsf{T}}$ . Also  $c'(x) = (0, -e^{-x}, 0, 0)^{\mathsf{T}}$ , d.h.

$$
c(x) = \begin{pmatrix} 0 \\ e^{-x} - 1 \\ 0 \\ 0 \end{pmatrix} + \alpha
$$

für einen Vektor $\alpha \in \mathbb{R}^4$ mit

$$
W(0)\alpha = \begin{pmatrix} 0 \\ 1 \\ 1 \\ 0 \end{pmatrix}.
$$

Das ist genau die dritte Spalte von  $W(0)$ , d. h.  $\alpha = (0, 0, 1, 0)^{\mathsf{T}}$ . Alternativ wiederholt man die Schritte des Gauß–Algorithmus mit rechter Seite  $(0, 1, 1, 0)$ <sup>T</sup> und  $x = 0$  (wir notieren nur die rechte Seite):

$$
\begin{bmatrix} 0 \\ 1 \\ 1 \\ 0 \end{bmatrix}^{+(1+x)Z_3} \rightsquigarrow \begin{bmatrix} 1 \\ -1 \\ 1 \\ 0 \end{bmatrix} \leftrightarrow Z_4 \rightsquigarrow \begin{bmatrix} 1 \\ -1 \\ 1 \\ +Z_2 + 2Z_3 \end{bmatrix} \rightsquigarrow \begin{bmatrix} 1 \\ -1 \\ 1 \\ 1 \end{bmatrix}^{- (1+x)Z_3} \rightsquigarrow \begin{bmatrix} 0 \\ 0 \\ 1 \\ 0 \end{bmatrix}.
$$

In jedem Fall:  $c(x) = (0, e^{-x} - 1, 1, 0)^{T}$  und

$$
y_{p}(x) = W(x)c(x) = \begin{pmatrix} -1 - x + (1+x)e^{-x} \\ e^{2x} \\ 1 - e^{-x} + e^{2x} \\ -x + xe^{-x} \end{pmatrix}.
$$

Probe:

$$
y'_{p}(x) = \begin{pmatrix} -1 - xe^{-x} \\ 2e^{2x} \\ e^{-x} + 2e^{2x} \\ -1 + (1 - x)e^{-x} \end{pmatrix}
$$

und

$$
A \cdot y_{p}(x) + \begin{pmatrix} -(1+x)e^{-x} \\ 0 \\ e^{-x} \\ -xe^{-x} \end{pmatrix}
$$
  
=  $\begin{pmatrix} -1 & 2 & -2 & 1 \\ -4 & 6 & -4 & 4 \\ -2 & 4 & -2 & 2 \\ 3 & -2 & 2 & -3 \end{pmatrix} \cdot \begin{pmatrix} -1-x+(1+x)e^{-x} \\ e^{2x} \\ 1-e^{-x}+e^{2x} \\ -x+xe^{-x} \end{pmatrix} + \begin{pmatrix} -(1+x)e^{-x} \\ 0 \\ e^{-x} \\ -xe^{-x} \end{pmatrix}$   
=  $\begin{pmatrix} -1+e^{-x} \\ 2e^{2x} \\ 2e^{2x} \\ -1+e^{-x} \end{pmatrix} + \begin{pmatrix} -(1+x)e^{-x} \\ 0 \\ e^{-x} \\ -xe^{-x} \end{pmatrix}.$ 

Aufgabe 7 (Partielle Differentialgleichungen — 9 Punkte) Wir untersuchen die partielle Differentialgleichung

$$
2\frac{\partial u}{\partial x} + \sqrt{x}\frac{\partial u}{\partial y} = x, \qquad u(1, y) = y,\tag{P}
$$

definiert für  $(x, y) \in \mathbb{R}_{>0} \times \mathbb{R}$ . Sei  $y_0 \in \mathbb{R}$  fixiert und  $(X(t), Y(t))$  die charakteristische Kurve der Differentialgleichung (P) mit  $(X(0), Y(0)) = (1, y_0)$ . Sei  $U(t) = u(X(t), Y(t))$ .

1. Formulieren Sie die charakteristischen Gleichungen zu (P).

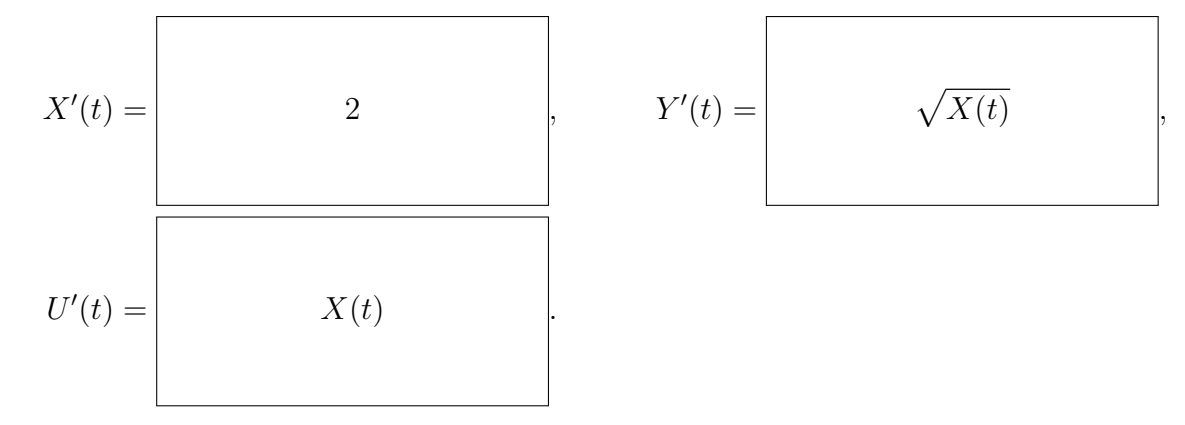

mit Anfangsbedingungen  $X(0) = 1, Y(0) = y_0, U(0) = u(X(0), Y(0)) = y_0.$ 

2. Lösen Sie die charakteristischen Gleichungen.

$$
X(t) = \begin{vmatrix} 2t + 1 \\ 3 \end{vmatrix}, \qquad Y(t) = \begin{vmatrix} \frac{1}{3}(2t + 1)^{\frac{3}{2}} - \frac{1}{3} + y_0 \\ y(t) = \begin{vmatrix} t^2 + t + y_0 \end{vmatrix}.
$$

3. Schließen Sie auf die Lösung von (P):

 $u(x,y) = \frac{x^2}{4} + y - \frac{1}{3}$  $\frac{1}{3}x^{\frac{3}{2}}.$ Zusätzliche Erläuterungen. Die charakteristische Kurven sind gegeben durch  $(X(t), Y(t)) = (2t + 1, \frac{1}{3})$  $\frac{1}{3}(2t+1)^{\frac{3}{2}}-\frac{1}{3}+y_0$ . Also folgt  $t=\frac{X(t)-1}{2}$  sowie  $y_0 = Y(t)$  – 1 3  $X(t)^{\frac{3}{2}} +$ 1 3 . Es folgt  $u(X(t), Y(t)) = U(t) = t^2 + t + y_0 = \frac{X(t)^2 - 1}{4}$  $\frac{y}{4} + Y(t) -$ 1 3  $X(t)^{\frac{3}{2}} +$ 1 3 und somit  $u(x,y) = \frac{x^2 - 1}{4}$  $\frac{1}{4}$ 1 3  $x^{\frac{3}{2}} + y +$ 1 3 .

4. Machen Sie eine Probe:

$$
2\frac{\partial u}{\partial x}(x,y) = \sqrt{x}
$$
  

$$
\sqrt{x}\frac{\partial u}{\partial y}(x,y) = \sqrt{x}
$$

23 von 27

Aufgabe 8 (Wahrscheinlichkeitsrechnung — 8 Punkte)

Wir werfen einen fairen Würfel mit Seiten, die von 1 bis 6 nummeriert sind.

1. Wir betrachten die Ereignisse  $A =$  "Das Ergebnis der Wurfes ist gerade",  $B =$  "Das Ergebnis des Wurfes ist ungerade",  $C =$  "Das Ergebnis des Wurfes ist  $\geq 5$ ".

Sind  $A$  und  $B$  unabhängig? Sind  $A$  und  $C$  unabhängig?

 $A$  und  $B$  sind abhängig, denn:

$$
P(A \cap B) = 0
$$
 und  $P(A)P(B) = \frac{1}{2} \cdot \frac{1}{2} = \frac{1}{4}$ .

 $A$  und  $C$  sind unabhängig, denn:

$$
P(A \cap C) = P(\{6\}) = \frac{1}{6} \text{ und } P(A)P(C) = P(\{2, 4, 6\})P(\{5, 6\}) = \frac{3}{6} \cdot \frac{2}{6} = \frac{1}{6}.
$$

2. Wir würfeln fünfmal. Berechnen Sie die Wahrscheinlichkeit, genau dreimal das Ergebnis 6 zu erhalten. (Geben Sie diese als vollständig gekürzten Bruch an, wobei der Nenner ein Produkt von Potenzen ganzer Zahlen sein darf.)

$$
P("genau dreimal 6") = \frac{125}{2^4 \cdot 3^5}
$$

.

#### Zusätzliche Erläuterungen. Wir haben

$$
P("genau dreimal 6") = P(B(5, 1/6) = 3)
$$
  
=  $\binom{5}{3} \times \frac{1}{6^3} \times \left(\frac{5}{6}\right)^{5-3} = \frac{5 \cdot 4 \cdot 3 \cdot 5^2}{3 \cdot 2 \cdot 1 \cdot 6^5} = \frac{125}{2^4 \cdot 3^5}.$ 

3. Es sei  $X_n$  die Summe der Zahlen, die man bei n Würfen erhält. Was ist die Varianz von  $X_1$ ?

$$
\sigma^2(X_1) = \boxed{\qquad \qquad \frac{35}{12}}.
$$

Zusätzliche Erläuterungen. Man hat, dass die Varianz eine Diskrete Gleichverteilung  $G(k)$ durch die Formel  $\frac{k^2-1}{12}$  gegeben ist. Wir leiten ab, dass

$$
\sigma^2(X_1) = \frac{6^2 - 1}{12} = \frac{35}{12}.
$$

Geben Sie unter Verwendung der Ungleichung von Chebychev eine minimale Anzahl  $n$  von Würfen an, die notwendig sind, damit der Mittelwert  $X_n/n$  mit einer Wahrscheinlichkeit von 95% zwischen 3 und 4 liegt, also  $3 < X_n/n < 4$ .

$$
n = \begin{bmatrix} \frac{7}{3} \cdot 10^2 \end{bmatrix}.
$$

Zusätzliche Erläuterungen. Wir berechnen, mithilfe der Ungleichung von Chebychev:

$$
P(3 < \frac{X_n}{n} < 4) = P(-0.5 < \frac{X_n}{n} - 3.5 < 0.5)
$$
\n
$$
= 1 - P(|\frac{X_n}{n} - 3.5| \ge \frac{1}{2}) = 1 - P(|\frac{X_n}{n} - E[\frac{X_n}{n}]| \ge \frac{1}{2})
$$
\n
$$
= 1 - P(|X_n - E[X_n]| \ge \frac{n}{2}) \ge 1 - \frac{4\sigma^2(X_n)}{n^2} = 1 - \frac{4n \times 35/12}{n^2}
$$
\n
$$
= 1 - \frac{35}{3n}.
$$

Wir wöllen  $1 - \frac{35}{3n} \ge 0.95$ , i.e.  $\frac{35}{3n} \le 0.05$ , i.e  $n \ge \frac{7}{3}$  $\frac{7}{3} \cdot 10^2$ .

4. Man nimmt nun einen 20-seitigen Würfel. Wir würfeln 60 mal und bezeichnen mit  $Y$  die Anzahl der 14, die wir erhalten. Mit welcher Poisson-Verteilung kann man die Verteilung von  $Y$  annähern?

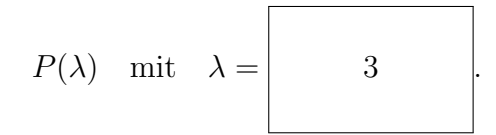

Zusätzliche Erläuterungen. Die Approximation für  $B(n, p)$  ist durch  $P(np)$  gegeben. Hier haben wir  $np = 60 \times \frac{1}{20} = 3$ .

Berechnen Sie eine Näherung für die Wahrscheinlichkeit, dass  $Y \geq 5$ ist. Welche Fehlerschranke  $\delta$ ergibt sich?

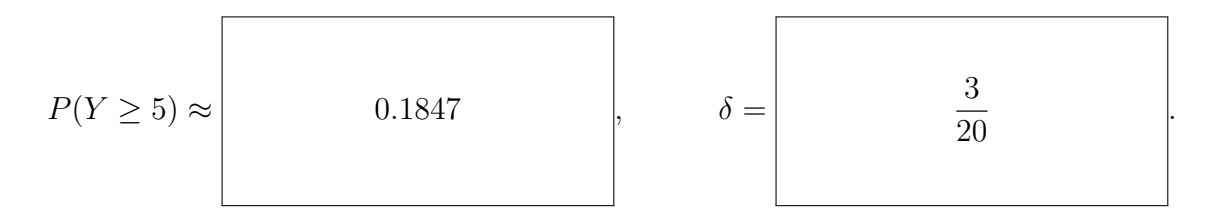

Zusätzliche Erläuterungen. Mit der Tabelle zur Poisson-Verteilung haben wir  $P(X \geq 5) \approx$  $P(P(3) \ge 5) = 1 - P(P(3) \le 4) \approx 1 - 0.8153 = 0.1847$ . Außerdem, ist der maximale Fehler durch die Formel  $np^2 = 60 \times \frac{1}{20^2} = \frac{3}{20}$  gegeben.

## Verteilungsfunktion der Poisson-Verteilung

$$
P(X \le k) = \sum_{j=0}^{k} \frac{\lambda^j}{j!} e^{-\lambda}
$$

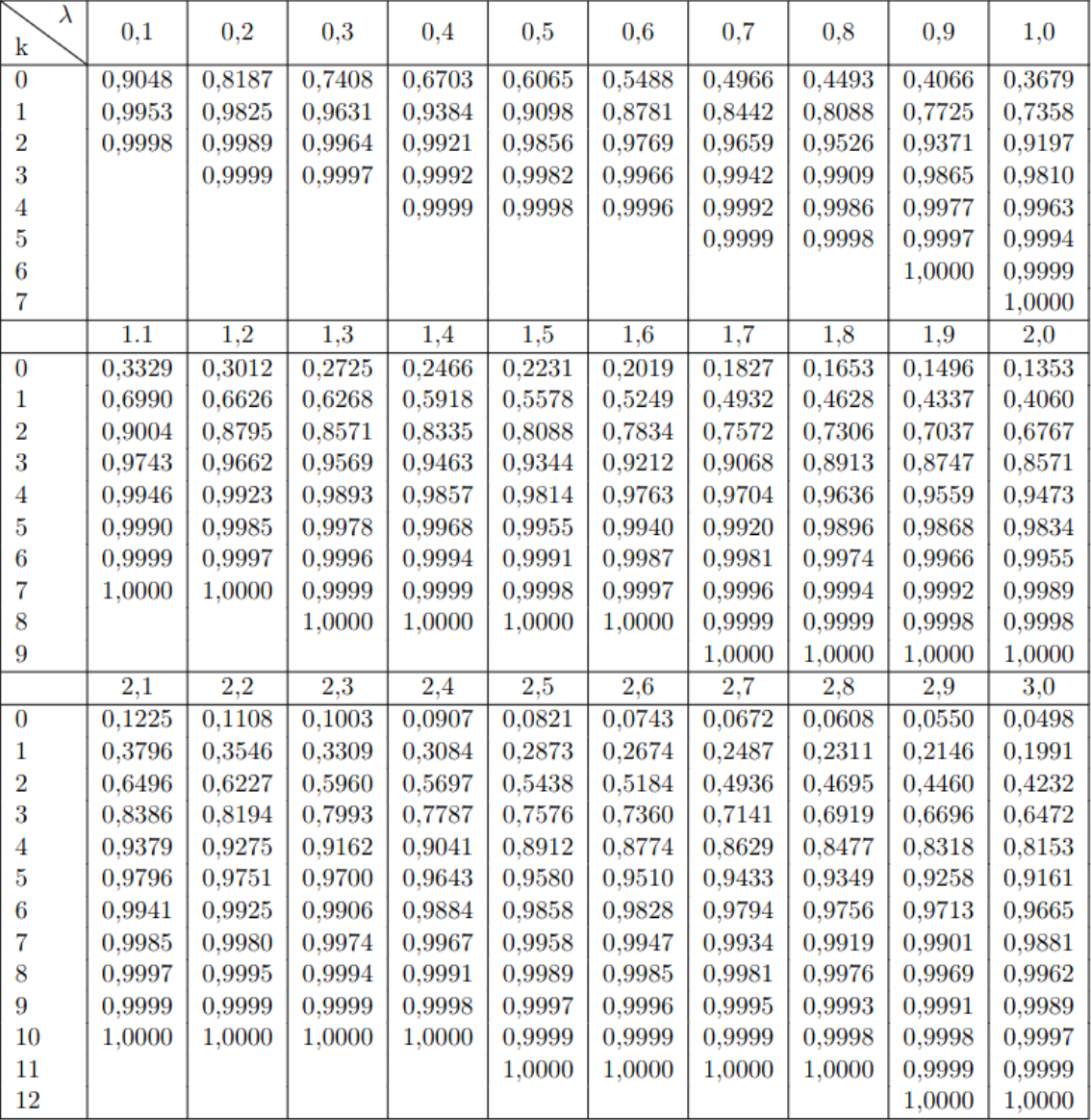

Ablesebeispiel: Für $\lambda=1,6$  gilt $P(X\leq 2)\approx 0,7834.$